# Вариант № 5221977

## 1. Задание 1 № [422](https://inf-oge.sdamgia.ru/problem?id=422)

Реферат, набранный на компьютере, содержит 24 страницы, на каждой странице 72 строки, в каждой строке 48 символов. Для кодирования символов используется кодировка КОИ-8, при которой каждый символ кодируется одним байтом. Определите информационный объём реферата.

1) 18 байт

2) 81 байт

- 3) 18 Кбайт
- 4) 81 Кбайт

## 2. Задание 2 № [363](https://inf-oge.sdamgia.ru/problem?id=363)

Для какого из приведённых имён истинно высказывание:

НЕ (Первая буква гласная) И НЕ (Последняя буква согласная)?

1) Анна

2) Роман

3) Олег

4) Татьяна

## 3. Задание 3 № [143](https://inf-oge.sdamgia.ru/problem?id=143)

Между населёнными пунктами А, В, С, D, Е построены дороги, протяжённость которых (в километрах) приведена в таблине:

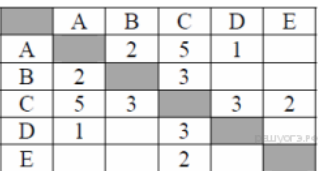

Определите длину кратчайшего пути между пунктами А и E. Передвигаться можно только по дорогам, протяжённость которых указана в таблице.

- 1) 4
- 2) 5
- 3) 6

4) 7

# 4. Задание 4 № [1055](https://inf-oge.sdamgia.ru/problem?id=1055)

Пользователь работал с каталогом C:\2011\Избранное\Видео. Он поднялся на два уровня вверх, затем спустился на один уровень вниз. В результате он оказался в папке Фото. Запишите полный путь к этой папке.

1) C:\2011\Избранное\Фото 2) C:\2011\Фото

3) C:\Фото

4) C:\2011\Байкал\Фото

# 5. Задание 5 № [606](https://inf-oge.sdamgia.ru/problem?id=606)

Дан фрагмент электронной таблицы:

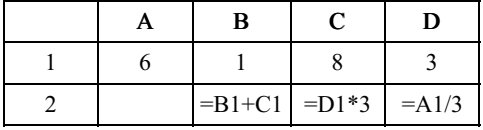

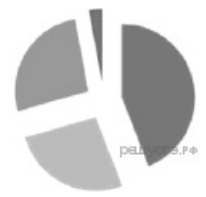

Какая из формул, приведённых ниже, может быть записана в ячейке A2, чтобы построенная после выполнения вычислений диаграмма по значениям диапазона ячеек A2:D2 соответствовала рисунку?

1)  $=(C 1 - A 1)/2$  $2) = A1 - D1$  $3) = (C1 + B1)/3$  $(4) = A1 + C1 + 2*B1$ 

# 6. Задание 6 № [770](https://inf-oge.sdamgia.ru/problem?id=770)

Исполнитель Муравей перемещается по полю, разделённому на клетки. Размер поля 8x8, строки нумеруются числами,

столбцы обозначаются буквами. Муравей может выполнять команды движения:

Вверх N, Вниз N, Вправо N, Влево N

(где N — целое число от 1 до 7), перемещающие исполнителя на N клеток вверх, вниз, вправо или влево соответственно.

Запись

## **Повтори к раз** Команда1 Команда2 Команда3 KH

означает, что последовательность команд Команда1 Команда2 Команда3 повторится к раз. Если на пути Муравья встречается кубик, то он перемещает его по ходу движения. Пусть, например, кубик находится в клетке Е5, а муравей — в клетке Ж4. Если Муравей выполнит команды влево 1 вверх 2, то сам он окажется в клетке Е6, а кубик - в клетке Е7.

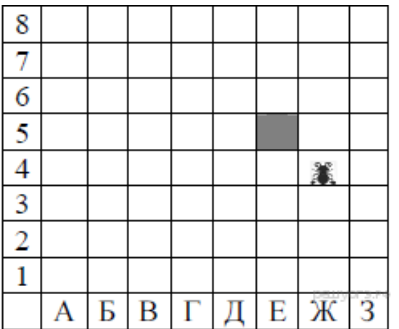

Пусть Муравей и кубик расположены так, как указано на рисунке. Муравью был дан для исполнения следующий алгоритм:

### повтори 2 раз вверх 1 влево 2 вниз 1 KII

В какой клетке окажется кубик после выполнения этого алгоритма?

 $1)55$  $2)$  B<sub>5</sub>  $3)$  A5  $\overline{4}$ )  $\overline{54}$ 

## 7. Задание 7 № 5775

Мальчики играли в шпионов и закодировали сообщение придуманным шифром. Кодовая таблица приведена ниже:

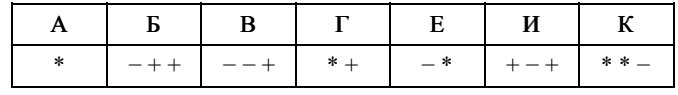

Расшифруйте полученное сообщение:

```
* + - + + - * * - * *
```
## 8. Задание 8 № 328

В программе «:=» обозначает оператор присваивания, знаки «+», «-», «\*» и «/» — соответственно операции сложения, вычитания, умножения и деления. Правила выполнения операций и порядок действий соответствуют правилам арифметики. Определите значение переменной b после выполнения алгоритма:

 $a := 4$  $b := 10$  $a := b - a^*2$  $b := 24/a*4$ 

В ответе укажите одно целое число - значение переменной b.

### 9. Задание 9 № 189

Запишите значение переменной s, полученное в результате работы следующей программы. Текст программы приведён

на трёх языках программирования.

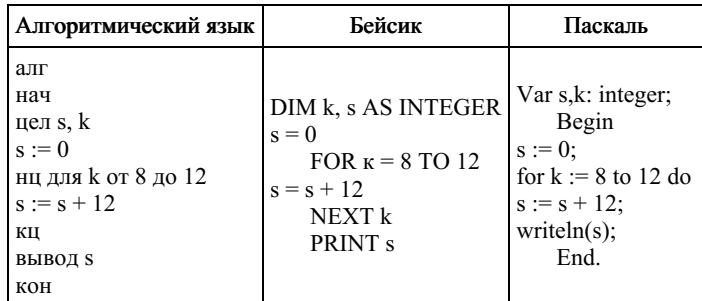

## 10. Задание 10 № 150

В таблице Dat представлены данные о количестве голосов, поданных за 10 исполнителей народных песен (Dat[1] количество голосов, поданных за первого исполнителя, Dat[2] — за второго и т. д.). Определите, какое число будет напечатано в результате работы следующей программы. Текст программы приведён на трёх языках программирования.

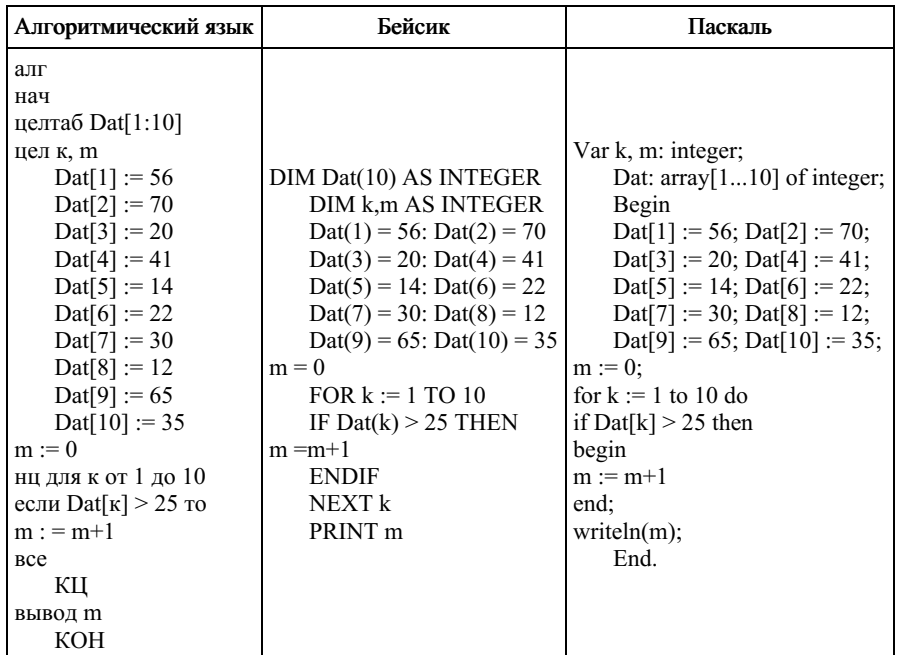

## 11. Задание 11 № 1264

На рисунке - схема дорог, связывающих города А, Б, В, Г, Д, Е, Ж, З, И, К и Л. По каждой дороге можно двигаться только в одном направлении, указанном стрелкой. Сколько существует различных путей из города А в город Л?

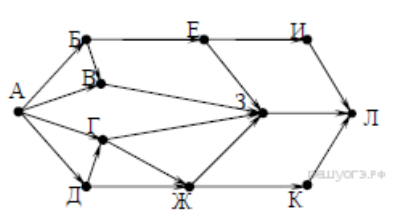

## 12. Задание 12 № 975

Ниже в табличной форме представлен фрагмент базы данных «Отправление поездов дальнего следования».

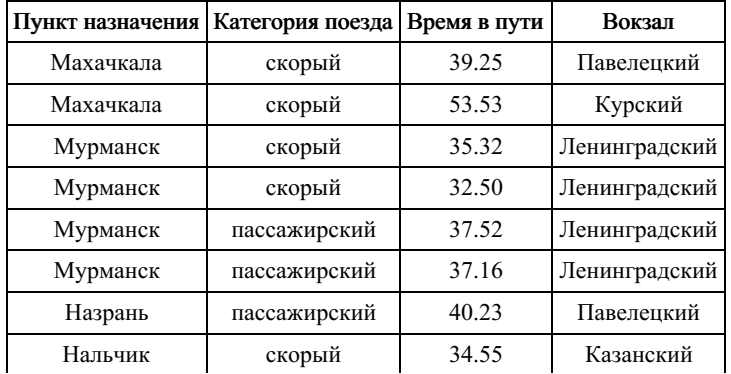

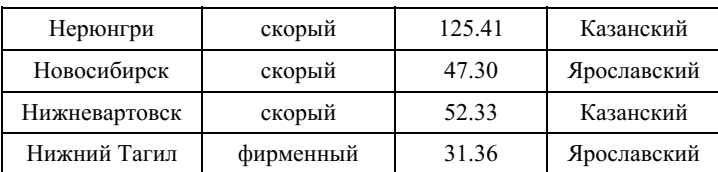

Сколько записей в данном фрагменте удовлетворяют условию

### (Категория поезда = «скорый») И (Время в пути > 36.00)?

В ответе укажите одно число — искомое количество записей.

## 13. Задание 13 № [694](https://inf-oge.sdamgia.ru/problem?id=694)

Переведите число 100110111 из двоичной системы счисления в десятичную систему счисления.

### 14. Задание 14 № [174](https://inf-oge.sdamgia.ru/problem?id=174)

У исполнителя Делитель две команды, которым присвоены номера:

### 1. раздели на 2

#### 2. вычти 3

Первая из них уменьшает число на экране в 2 раза, вторая уменьшает его на 3. Исполнитель работает только с натуральными числами. Составьте алгоритм получения из числа 41 числа 4, содержащий не более 5 команд. В ответе запишите только номера команд. (Например, 11122 — это алгоритм: раздели на 2, раздели на 2, раздели на 2, вычти 3, вычти 3, который преобразует число <sup>88</sup> <sup>в</sup> 5.) Если таких алгоритмов более одного, то запишите любой из них.

### 15. Задание 15 № [759](https://inf-oge.sdamgia.ru/problem?id=759)

Файл размером 9 Мбайт передаётся через некоторое соединение за 240 секунд. Определите размер файла (в Мбайт), который можно передать через это же соединение за 80 секунд. В ответе укажите одно число — размер файла в Мбайт. Единицы измерения писать не нужно.

## 16. Задание 16 № [1047](https://inf-oge.sdamgia.ru/problem?id=1047)

Автомат получает на вход четырёхзначное десятичное число. По полученному числу строится новое десятичное число по следующим правилам.

- 1. Вычисляются два числа сумма первой и второй цифр и сумма третьей и четвёртой цифр заданного числа.
- 2. Полученные два числа записываются друг за другом в порядке невозрастания (без разделителей).

Пример. Исходное число: 2177. Поразрядные суммы: 3, 14. Результат: 143.

Определите, сколько из приведённых ниже чисел могут получиться в результате работы автомата.

### 1119 110 201 20 1112 1211 1911 121 1111

В ответе запишите только количество чисел.

### 17. Задание 17 № [538](https://inf-oge.sdamgia.ru/problem?id=538)

Костя записал IP-адрес школьного сервера на листке бумаги и положил его в карман куртки. Костина мама случайно постирала куртку вместе с запиской. После стирки Костя обнаружил в кармане четыре обрывка с фрагментами IP-адреса. Эти фрагменты обозначены буквами А, Б, В и Г:

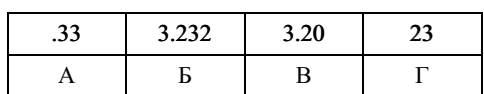

Восстановите IP-адрес. В ответе укажите последовательность букв, обозначающих фрагменты, в порядке, соответству‐ ющем IP-адресу.

## 18. Задание 18 № [379](https://inf-oge.sdamgia.ru/problem?id=379)

В таблице приведены запросы к поисковому серверу. Расположите обозначения запросов в порядке возрастания коли‐ чества страниц, которые найдёт поисковый сервер по каждому запросу. Для обозначения логической операции «ИЛИ» в запросе используется символ «|», а для логической операции «И» — «&»:

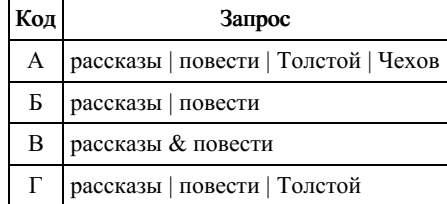

## 19. Задание 19 № [380](https://inf-oge.sdamgia.ru/problem?id=380)

В электронную таблицу занесли результаты тестирования учащихся по географии и информатике. Вот первые строки получившейся таблицы:

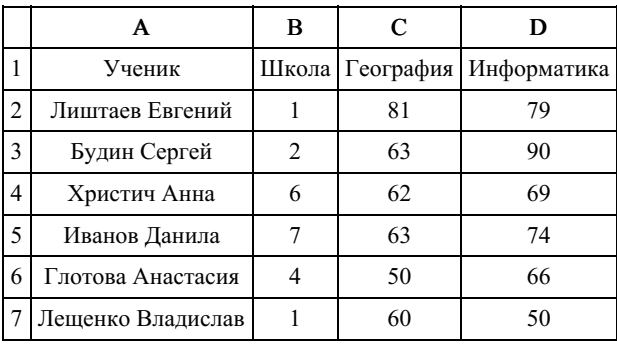

В столбце А указаны фамилия и имя учащегося; в столбце В — номер школы учащегося; в столбцах С, D — баллы, полученные, соответственно, по географии и информатике. По каждому предмету можно было набрать от 0 до 100 баллов. Всего в электронную таблицу были занесены данные по 272 учащимся. Порядок записей в таблице произвольный.

### Выполните задание.

Откройте файл с данной электронной таблицей (расположение файла Вам сообщат организаторы экзамена). На осно‐ вании данных, содержащихся в этой таблице, ответьте на два вопроса.

1. Чему равна наименьшая сумма баллов по двум предметам среди школьников, получивших больше 50 баллов по гео‐ графии или информатике? Ответ на этот вопрос запишите в ячейку F3 таблицы.

2. Сколько процентов от общего числа участников составили ученики, получившие по географии меньше 60 баллов? Ответ с точностью до одного знака после запятой запишите в ячейку F5 таблицы.

## [task19.xls](https://inf-oge.sdamgia.ru/get_file?id=2704)

### 20. Задание 20 № [959](https://inf-oge.sdamgia.ru/problem?id=959)

### Выберите ОДНО из предложенных ниже заданий: 20.1 или 20.2.

20.1 Исполнитель Робот умеет перемещаться по лабиринту, начерченному на плоскости, разбитой на клетки. Между со‐ седними (по сторонам) клетками может стоять стена, через которую Робот пройти не может.

У Робота есть девять команд. Четыре команды — это команды-приказы:

### вверх вниз влево вправо

При выполнении любой из этих команд Робот перемещается на одну клетку соответственно: вверх ↑ вниз ↓, влево ← , вправо →. Если Робот получит команду передвижения сквозь стену, то он разрушится.

Также у Робота есть команда закрасить, при которой закрашивается клетка, в которой Робот находится в настоящий момент.

Ещё четыре команды — это команды проверки условий. Эти команды проверяют, свободен ли путь для Робота в каж‐ дом из четырёх возможных направлений:

### сверху свободно снизу свободно слева свободно справа свободно

Эти команды можно использовать вместе с условием «если», имеющим следующий вид:

если условие то последовательность команд все

Здесь условие — одна из команд проверки условия. Последовательность команд — это одна или несколько любых команд-приказов. Например, для передвижения на одну клетку вправо, если справа нет стенки, и закрашивания клетки можно использовать такой алгоритм:

если справа свободно то вправо закрасить все

В одном условии можно использовать несколько команд проверки условий, применяя логические связки и, или, не, например:

если (справа свободно) и (не снизу свободно) то вправо все

Для повторения последовательности команд можно использовать цикл «пока», имеющий следующий вид:

## нц пока условие последовательность команд кц

Например, для движения вправо, пока это возможно, можно использовать следующий алгоритм:

## нц пока справа свободно вправо кц

# Выполните задание.

На бесконечном поле имеется стена, длины отрезков стены неизвестны. Стена состоит из одного вертикального и трёх равных горизонтальных отрезков (отрезки стены рас‐ положены буквой «Е»). Все отрезки неизвестной длины. Робот находится в клетке, рас‐ положенной непосредственно слева от верхнего конца вертикального отрезка. На рисунке указан один из возможных способов расположения стен и Робота (Робот обозначен буквой «Р»).

Напишите для Робота алгоритм, закрашивающий все клетки, расположенные над нижним горизонтальным отрезком стены. Робот должен закрасить только клетки, удовлетворяющие данному условию. Например, для приведённого справа рисунка Робот должен закрасить следующие клетки (см. рисунок).

Конечное расположение Робота может быть произвольным. При исполнении алго‐ ритма Робот не должен разрушиться. Алгоритм должен решать задачу для произвольно‐ го размера поля и любого допустимого расположения стен.

Алгоритм может быть выполнен в среде формального исполнителя или записан в текстовом редакторе.

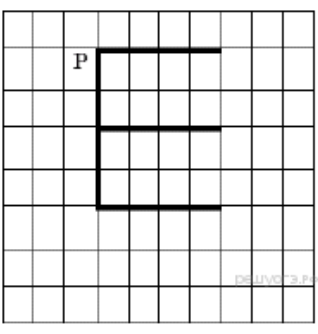

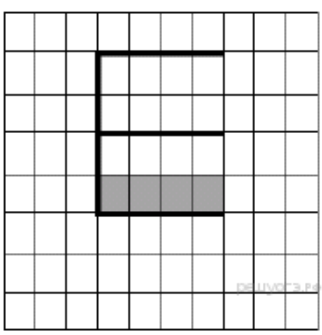

20.2 Напишите программу, которая в последовательности натуральных чисел определяет

сумму всех чисел, кратных 7 и оканчивающихся на 1. Программа получает на вход натуральные числа, количество введённых чисел неизвестно, последовательность чисел заканчивается числом 0 (0 — признак окончания ввода, не входит в последовательность). Количество чисел не превышает 100. Введённые числа не превышают 300. Программа должна вы‐ вести одно число: сумму всех чисел, кратных 7 и оканчивающихся на 1.

## Пример работы программы:

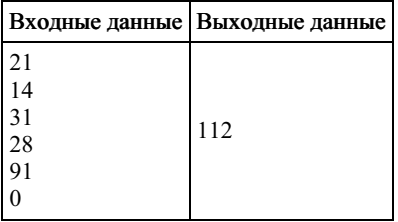